# **Graphics Card Guide 201**

When somebody should go to the ebook stores, search launch by shop, shelf by shelf, it is essentially problematic. This is why we present the books compilations in this website. It will no question ease you to look guide Graphics Card Guide 201 as you such as.

By searching the title, publisher, or authors of guide you in reality want, you can discover them rapidly. In the house, workplace, or perhaps in your method can be all best place within net connections. If you aspire to download and install the Graphics Card Guide 201, it is entirely simple then, previously currently we extend the join to buy and make bargains to download and install Graphics Card Guide 201 for that reason simple!

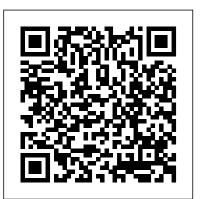

The Complete Idiot's Guide to Drawing John Wiley & Sons PCMag.com is a leading authority on technology, delivering Labsbased, independent reviews of the latest products and services. Our expert industry analysis and practical solutions help you make better buying decisions and get more from technology.

<u>HDTV For Dummies</u> Addison Wesley Publishing Company A detailed overview of the IBM PC and PS/2 video display systems includes information on video programming techniques, with source code samples and graphics display methods.

## PC Mag John Wiley & Sons

Windows 8 has been described by Microsoft as its 'boldest' Windows release ever. Beginning Windows 8 takes you through the new features and helps you get more out of the familiar to reveal the possibilities for this amazing new operating system. You will learn, with non-technical language used throughout, how to get up and running in the new Windows interface, minimize downtime, maximize productivity, and harness the features you never knew existed to take control of your computer and enjoy the peace of mind and excitement that comes with it. From tips and tweaks to easy-to-follow guides and detailed descriptions, this book takes you inside Windows 8 to discover the true power and flexibility that lies within, and guides you at your own pace through getting the very best from it.

EGA/VGA John Wiley & Sons

This new edition brings readers absolutely up-to-date on changes in Microsoft conventions for EGA/VGA graphics standards. Also includes new programming tips and techniques.

40 Strategies for Guiding Readers Through <u>Informational Texts</u> Peachpit Press Create a website that gets noticed! If you want to design, build, and manage a professional-looking website, Dreamweaver CS5.5 is for you. Packed with design and development tricks, The Complete Idiot's Guide to Dreamweaver CS 5.5 is packed with design and development tricks. This helpful quide gives you everything you need to know to get your website up and running. In it, you get: -- A look at the Dreamweaver interface, with tips for successfully navigating all the panels, buttons, and toolbars. -- Click-byclick directions for creating a basic web page, adding content, and establishing a document structure. -- A primer on using CSS to format your site, add images and tables, and more. -- Hints for simplifying and streamlining the design process, implementing the tag, and adding structure with AP elements. -- Guidelines for creating page layouts suitable for multiple screen sizes, from smartphones and tablets to full-size computers. -- Pointers for adding widgets, Adobe Flash videos, and other interactive web technologies to your site.

**Using the Internet** Addison Wesley Longman PCMag.com is a leading authority on technology, delivering Labs-based, independent reviews of the latest products and services.

Our expert industry analysis and practical solutions help you make better buying decisions and get more from technology.

PC Createspace Independent Publishing

PC Createspace Independent Publishing Platform

Provides information on what a HDTV is, how to choose one, how to connect it to other equipment, programming choices, and adding accessories.

PC Mag Penguin

Idiot proof instructions - easy to understand methods.

Whitaker's Books in Print Routledge GPUs can be used for much more than graphics processing. As opposed to a CPU, which can only run four or five threads at once, a GPU is made up of hundreds or even thousands of individual, low-powered cores, allowing it to perform thousands of concurrent operations. Because of this, GPUs can tackle large, complex problems on a much shorter time scale than CPUs. Dive into parallel programming on NVIDIA hardware with CUDA by Chris Rose, and learn the basics of unlocking your graphics card. This updated and expanded second edition of Book provides a user-friendly introduction to the subject, Taking a clear structural framework, it guides the reader through the subject's core elements. A flowing writing style combines with the use of illustrations and diagrams throughout the text to ensure the reader understands even

the most complex of concepts. This succinct Overwhelmed with big screen TV and home theater and enlightening overview is a required reading for all those interested in the subject. We hope you find this book useful in shaping your future career & Business. The Complete Idiot's Guide to a Smart Vocabulary Guilford Publications

PCMag.com is a leading authority on technology, delivering Labs-based, independent reviews of the latest products and services. Our expert industry analysis and practical solutions help you make better buying decisions and get more from technology.

The Unofficial Guide to Windows Vista Routledge The inside scoop...for when you want more than the digital TV and HDTV Assess and choose an LCD TV, a official line! Microsoft Vista may be the hot new operating system, but to use it with confidence, you'll need to know its quirks and shortcuts. Find or Home Theater PC Fine-tune your system and add out what the manual doesn't always tell you in this insider's guide to using Vista in the real world. How can you customize the desktop? What's the best way to prevent crashes? From setting up a home network to working with data, first get the official way, then the best way from two experts. Unbiased coverage of how to get the most out of Vista, from the new user interface and "live" icons to the revamped Control Panel Savvy, realworld advice from mastering multimedia with Vista and editing "secret settings" to synching data with your laptop and handheld Time-saving techniques and practical guidance on working around Vista quirks, avoiding pitfalls, and increasing your productivity Tips and hacks on Gadgets, how to launch Instant Search, and ways to use a USB flash drive as extended memory Sidebars and tables on Internet Explorer 7, tough new parental controls, and backing up data with enhanced Vista tools Watch for these graphic icons have also sprouted new and wondrous in every chapter to guide you to specific practicalinformation. Bright Ideas are smart innovations that will save you time or hassle. Hacks are insider tips and shortcuts that increase productivity. When you see Watch Out! heed the cautions or warnings to help you avoid commonpitfalls. And finally, check out Inside Scoops for practical insights from the author. It's like having your own expert at your side! <u>Plant Identification</u> McFarland

audio options? What do you need to build the perfect home theater experience? Home Theater For Dummies, 3rd Edition shows you how to plan a home theater system and choose components that fit your budget and your room. Beginning with the most basic information, this quide helps you choose what you need and put it all together. It explains and email tricks and learn about all the DLP, 3LCD, HDMI, DTV, and HDTV so you can talk intelligently with salespeople at the electronics store. You'll find out about Blu-ray, explore HD and satellite radio options, and see how to incorporate a Wii, Xbox, or Playstation 3 into your set-up. Learn to: Choose among plasma, LCD, and projection TVs Know the difference between new 3D TV, or an HD radio Set up your audio system and TV for maximum performance Use a Media Center cool touches such as accessing home theater content from your cell phone Explore HD and satellite radio options, CD players, DVD-Audio disks, and options for old cassettes and vinyl Set up your system with the proper cables for each component, or learn what it takes to go wireless Calibrate your video with a calibration disk, an optical comparator, or a DVD containing THX Optimizer Get the perfect home theater experience by following the expert tips and techniques presented in Home Theater For Dummies, 3rd Edition. You'll be watching movies and listening to audio in no time!

The Standard Periodical Directory John Wiley & Sons

Over the 15 years since the first edition of PCs For Dummies, PCs have become immensely faster and more powerful. They capabilities at a dizzying pace. This 11th Edition of the all-time bestselling PC quide has been polished and honed to deliver everything you need to know about your twenty-first-century PC - from what plugs into what to adjusting your monitor to burning DVDs, and much more. Whether you want to go online, install a firewall, live the digital life, or finally get a handle

on the whole computer software concept, this fun, plain-English handbook is here to answer all your questions PC questions. You'll find out why Windows Vista is the way to go and how to use it to get everywhere else. And, you'll pick up Web new levels of PC security. Discover how to: Set up your PC Use Vista menus Store your stuff on Memory Cards Record live TV Download digital photos Connect to a wireless network Explore the Internet safely Print perfect documents, photos, and more Use your PC as the new hub of your digital world Complete with helpful hints on how to avoid beginner mistakes, a list of extras and accessories you may want for your PC, and insider tips from a PC guru. PCs for Dummies, 11th Edition is the one PC accessory you can't do without.

### PC Mag Penguin

For the past three decades, the Shelly Cashman Series has effectively introduced computers to millions of students - consistently providing the highest quality, most up-to-date, and innovative materials in computer education. This new edition employs the proven Shelly Cashman approach to learning, presents fundamental computer concepts in a clear writing style, and includes extensive end-ofchapter exercises. The book's visually appealing layout keeps students interested and allows them to receive the most interactive learning experience on computer concepts.

#### PC Mag Apress

PCMaq.com is a leading authority on technology, delivering Labs-based, independent reviews of the latest products and services. Our expert industry analysis and practical solutions help you make better buying decisions and get more from technology.

PC World Ziff-Davis Press

Hands-On Guide to Windows Media is a practical quide that teaches how to distribute audio and video efficiently and effectively over computer networks. This book enables you to get up and running quickly and focuses on one of the most popular tools in the streaming media universe, Windows Media. This book will help you to understand the unique characteristics and demands of streaming audio and video information over packet-switched networks. Ideal even for non-technical readers.

PCs For Dummies Addison-Wesley
Defines over 1,000 words in subject areas
such as people, computers, business, law,
culture, and government, as well as foreign
terms and new words.

# Programmer's Guide to PC & PS/2 Video Systems CRC Press

A Macintosh video pioneer showcases this exciting and expanding field. Holsinger sorts through the marketplace for video production hardware and software to save readers money and improve the quality of their work. Covers the new video production features in QuickTime 2.0.

#### Plant Identification Penguin

Written for programmers and hardware designers creating EGA- and VGA-compatible products, this revised and updated edition of this bestselling resource contains new information covering the most recent developments in the graphics board industry.

#### Books in Print

PCMag.com is a leading authority on technology, delivering Labs-based, independent reviews of the latest products and services. Our expert industry analysis and practical solutions help you make better buying decisions and get more from technology.

Page 3/3

April, 27 2024

Graphics Card Guide 201